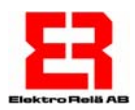

# *ER-SMART SMS Manual för inkoppling och programmering*

**Trådlös larmsändare för GSM-Nätet** 

**Kontroll och styrning av apparater och maskiner**

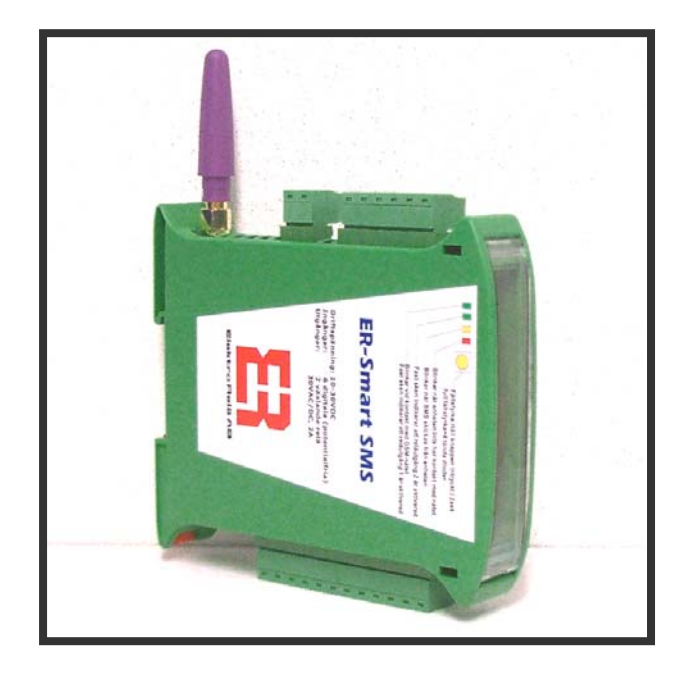

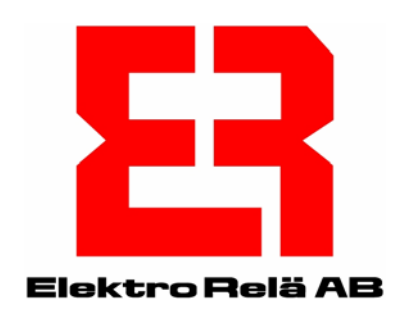

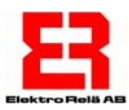

# **Allmänt om ER-SMART SMS:**

**ER-SMART SMS är en generell larmsändare som kan skicka larm via GSM-nätet.** 

**ER-SMART SMS har 6 stycken ingångar som kan programmeras var för sig. Varje ingång kan skicka valfri SMS-text till upp till 3st valfria telefonnummer. Ingångarna kan programmeras till att larma efter en fördröjningstid, eller vid ett antal pulser. Varje ingång kan också programmeras som normalt öppen eller normalt sluten kontakt.** 

**ER-SMART SMS har 2 stycken reläutgångar som kan programmeras var för sig. Varje relä kan styras genom att skicka ett SMS-meddelande till enheten. Reläet kan fås att dra, falla eller dra under en programmerad tid: 1 sekund –9999minuter.** 

**ER-SMART SMS programmeras genom att från en mobiltelefon eller en PC kopplad till ett GSM-modem skicka SMS-meddelanden med programmerings kommandon till enheten.** 

**ER-SMART SMS har 4 stycken lysdioder som indikerar enhetens status.** 

**De två översta gröna lysdioderna blinkar vid inkommande SMS samt lyser med fast sken för att indikera om något eller bägge reläerna är aktiverade (dragna). Den översta lysdioden blinkar även varannan sekund för att indikera att enheten är i drift.** 

**Den gula lysdioden indikerar att SMS-meddelande skickas från enheten** 

**Den röda lysdioden blinkar vid uppstart, och slocknar när enheten har fått kontakt med nätet, om ett meddelande misslyckas att skickas från enheten indikeras detta genom att röda dioden blinkar i hastig takt 5ggr.** 

**En trycknapp är monterad på kortet.** 

**Om knappen trycks in i 2 sekunder visas fältstyrkan med lysdioder under 5 sekunder, full fältstyrka =4 tända dioder.** 

**SIM-kortet monteras in från framsidan.** 

**Genom att trycka på den gulmärkta utkastaren kan man lösgöra SIM-kortshållaren. Abonnemanget som är kopplat till SIM kortet måste vara klart för att kunna skicka och ta emot SMS-meddelanden.** 

**Ang. frågor om detta, kontakta er telefonoperatör.** 

**SIM-kortet kan skyddas med en PIN-kod.** 

**Om man sätter i kortet utan PIN-kodsskydd, innebär detta att SIM-kortet kan tas ur enheten och flyttas till någon annan mobiltelefon. Om man vill att SIM-kortet skall vara skyddat, måste följande göras: Stoppa in SIM-kortet i en mobiltelefon, sätt säkerhetskoden (PIN-Koden) till '1111' Detta gör att när enheten känner att SIM-kortet är skyddat med PIN-Kod '1111' Kommer Pin-koden att bytas ut mot ett slumptal som är emellan 0000-9999 Därmed kan kortet inte flyttas till någon annan telefon. Om PIN-koden är satt till något annat än '1111' kan enheten ej startas. På SIM-kort från vissa teleoperatörer kan PIN kods kontrollen ej avaktiveras, om man då sätter PIN koden till "0000" kommer enheten att hantera SIM-kortet som om PIN kods kontrollen är avaktiverad.** 

**Skyddsglaset öppnas i nederkant.** 

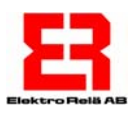

# **Inkoppling av ER-SMART SMS**

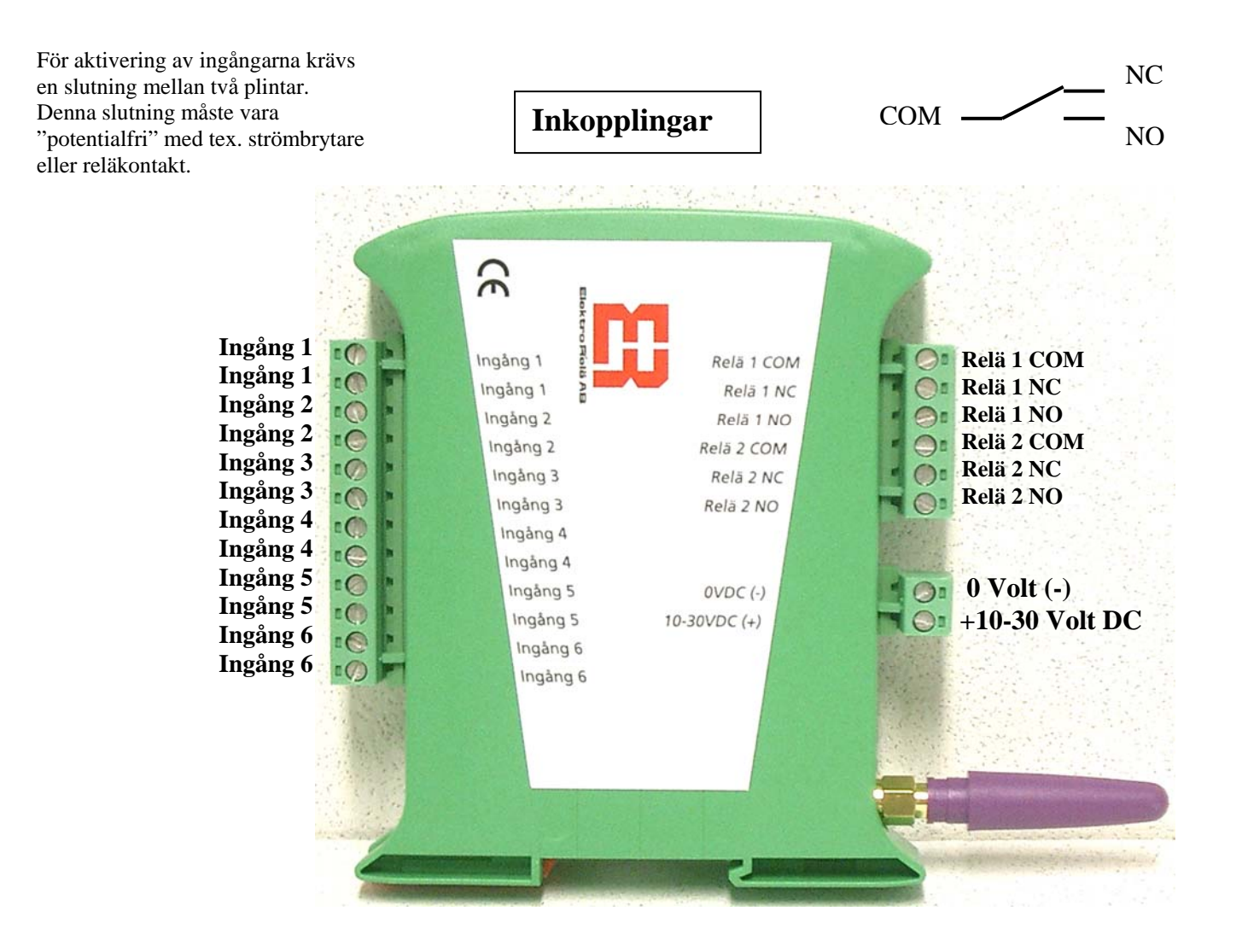

# **Tekniska data ER-SMART SMS:**

**Ingångar**: Sex fritt programmerbara ingångar med inställbar larmtid, pulsräkning eller drifttid.

**Utgångar**: Två växlande potentialfria reläutgångar med programmerbar funktion. Max belastning 30V AC/DC, 2A.

**Matningsspänning**: 10-30 VDC.

**Strömförbrukning**: Vid 12V matnings spänning. Max. 0,08A. I viloläge: ca: 0,02 A.

**Kommunikation**: GSM-modul Dualband 900/1800 Mhz.

**Minne:** Alla inställningar lagras i ett ickeflyktigt minne och försvinner inte vid strömfrånslag.

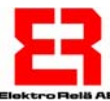

**Allmänt om programmeringskommandon till Larmenheten:** 

**ER-Smart SMS** programmeras genom att man skickar SMS-meddelanden med kommandon till enheten kommandon kan innehålla både stora och små bokstäver. Ett SMS-meddelande kan innehålla ett eller flera kommandon, ett kommando kan ej delas upp utan måste skickas i ett SMS.

Samtliga kommandon måste vara åtskilda med mellanslag.

Ett SMS kan innehålla max 160 tecken inklusive ev. mellanslag. För att programmera enheten kan flera SMS behöva skickas beroende på hur mycket text larmmeddelandena skall innehålla och hur många funktioner, ingångar respektive utgångar som skall användas. **ER-Smart SMS** kvitterar alla mottagna kommandon genom att skicka tillbaka en bekräftelse om kommandot är giltigt eller ej till samma telefonnummer som meddelandet kom ifrån och utför först därefter funktionerna.

Om fler än 3st felaktiga kommandon i följd skickas kommer bekräftelsemeddelandet från enheten att spärras, först när ett godkänt kommando tas emot återupptas kvitteringsfunktionen. Om alla kommandon i ett meddelande har utförts,

svarar enheten med ett SMS-meddelande med följande utseende:

*Command executed: <Kopia av mottaget meddelande>* 

När enheten tar emot ett SMS med flera kommandon kontrolleras giltigheten. Om något kommando är felaktigt, svarar enheten med följande meddelande:

*Command unknown: <Kopia av mottaget meddelande fram till felet>#*  Denna hantering medför att man vet att endera har alla kommandon eller inga kommandon utförts.

I detta exempel är kommandot **IN1TYP NO** felstavat och # kommer direkt efter att felet har upptäckts.

Små och stora bokstäver kan blandas helt godtyckligt exempelvis är kommandot: **(In1dirut2 på) samma som (iN1DiRuT2 PÅ)** 

#### OBS!

Ord som används som kommandon bör ej användas i texter, detta för att undvika konflikter.

Om mer än 5 felaktiga kommandon i följd tas emot från samma telefonnummer så slutar ER-Smart SMS att skicka svarsmeddelanden.

Detta är för att avbryta en möjlig evighetsslinga

om meddelandet av någon anledning kommer från en automatisk källa.

Blockeringen av svarsmeddelanden avbryts så snart ett riktigt kommando tas emot från telefonummret eller om ett kommando tas emot från ett annat telefonnummer.

Svarsmeddelandet från ER-Smart SMS skickas normalt till det telefonnummer som sände kommandot, detta kan omdirigeras till ett annat telefonnummer genom att lägga in det önskade telefonnumret först i kommandot.

I detta exempel kommer kvittot på mottaget meddelande skickas till telefonnummer: 070112233

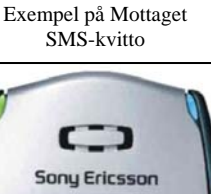

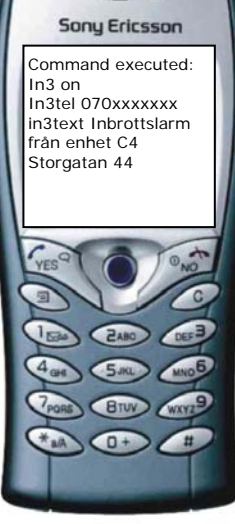

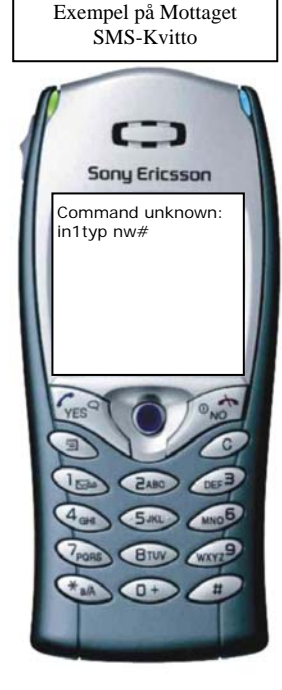

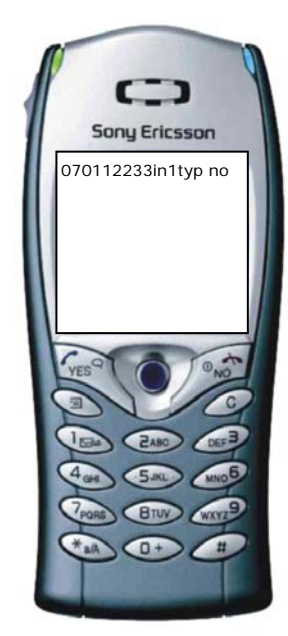

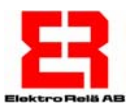

# **INXTYP** -Val av ingångstyp.

Polariteten för ingångarna 1 – 6 kan väljas som:

Normalt öppen (NO)

Eller normalt sluten (NC)

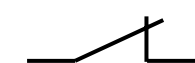

Detta väljs med kommandot *INxTYP y* Där x är den valda ingången (1-6) Där y är polariteten (NO,NC).

Exempel: Sätt typen för ingång 1 till normalt öppen (NO). IN1TYP NO Sätt typen för ingång 1 till normalt sluten (NC). IN1TYP NC

Kommentarer:

- Små och stora bokstäver kan användas valfritt.
- Grundinställningen är INxTYP NO
- Kommandot skrivs in på följande sätt: **INxTYP\_ y** ( \_ representerar ett mellanslag)

Exempel: *IN1TYP NC* (Ingång1 aktiveras med Normalt sluten kontakt)

#### **INxDRIFTTID -Programmera ingångar för drifttidslarm.**

När ingångarna 1-6 aktiveras kommer larm att skickas efter inställd driftslarmstid. Tiden kan ställas mellan 1tim-9999tim (ca: 416 dygn).

Drifttidslarm kan programmeras med kommandot:

*INxDRIFTTID y x= Ing 1-6 y=1-9999 - sätt larmgräns till y timmar och aktivera INxDRIFTTID 0 - nollställ drifttidräknare* 

där x är det totala antal timmar (1-9999) som ingången ska ha varit aktiv innan larm genereras.

Kommentarer:

- Små och stora bokstäver kan användas valfritt
- RUNTIME kan användas i stället för DRIFTTID.
- Drifttid är den totala tid som en ingång har varit aktiv. Mäts med 1 sekunds upplösning.
- Observera att drifttiden för en ingång inte nollställs när larmet genereras. Nollställning måste ske genom att skicka nollställningskommandot till ingången.
- Larmet kan tillåtas eller blockeras med INx av/på. Ställs automatiskt till på när larmgränsen sätts.
- Nollställning av drifttidräknaren påverkar inte larmgränsen eller av/på för ingången.
- En ingång kan fungera som en normal ingång **eller** en pulsräknare **eller** en drifttidsmätare.

Exempel:

*IN1DRIFTTID 2400* Sänder larm 100 dagar efter aktivering på ingång 1.

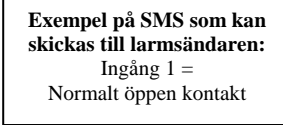

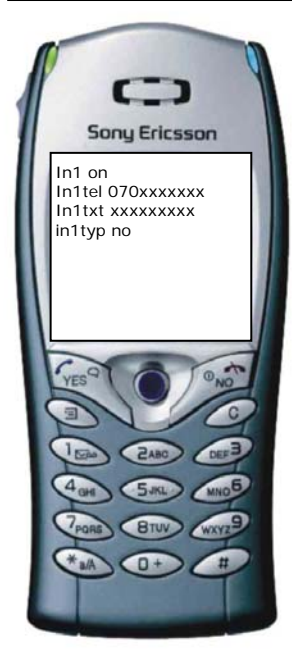

**Exempel på SMS som kan skickas till larmsändaren:**  Ingång 1 skall larma när den varit aktiverad 100 dygn.

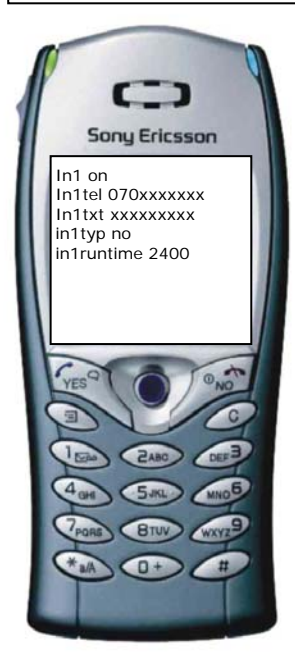

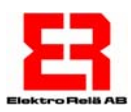

# **INxTID -Tillslagsfördröjning för ingångar.**

När ingången aktiveras startar en tidsräknare. När den inställda tiden har löpt ut kommer ett larm att skickas. Tillslagsfördröjningen för ingångarna 1 – 6 kan programmeras med kommandot:

*INxTID y MIN z SEK* 

# **INxTID+ -Tillslagsfördröjning med återställningslarm.**

När ingången aktiveras startar en tidsräknare. När den inställda tiden har löpt ut kommer ett larm att skickas, när ingången återställs till normalläget kommer ytterligare ett larm att skickas som bekräftar att larmet blivit åtgärdat och återställt till ursprungsläget: *Alarm INx deactivated -<kopia på larmmeddelande>* 

Tillslagsfördröjningen för ingångarna 1 – 6 kan programmeras med kommandot:

*INxTID+ y MIN z SEK* 

### **INxBTID -Tidsbegränsad larmblockering.**

När ingången aktiveras skickas ett larm efter 2 sek därefter startar en tidsräknare som blockerar ytterligare larm att skickas under inställd tid, när blockeringstiden löpt ut kan larm återigen genereras.

**TIPS!** Kommandot är mycket användbart då t.ex. en rörelsedetektor är kopplad på en ingång, för att kunna begränsa antalet larm som genereras under den tid då rörelser detekteras i avkänningsområdet. **Exempel på SMS som** 

Tidsbegränsad larm blockering för ingångarna 1–6 kan programmeras med kommandot:

#### *INxBTID y MIN z SEK*

Kommentarer:

- Kommandot kan kombineras på en ingång med INxTID eller INxTID+.
- **OBS!** INxTID 0 sek är den kortaste tiden som går att ställa och innebär en tillslagsför dröjning på ca: 0.5 sekunder.
- Små och stora bokstäver kan användas valfritt.
- TIME kan användas istället för TID.
- Tiden kan anges enbart i minuter eller sekunder, eller både och.
- När tillslagsfördröjningen programmeras för en ingång så kopplas eventuell pulsräknefunktion för ingången ur.
- Om man programmerar en ingång som pulsräknare så används inte värdet för tillslagsfördröjning.
- Där x är ingångsnummer (1-6) samt y och z är tidsangivelser (0-9999).

• Kommandot skrivs in på följande sätt: **INxTID\_ y\_MIN\_z\_SEK INxTID+\_ y\_MIN\_z\_SEK INxBTID\_ y\_MIN\_z\_SEK** 

( \_ representerar ett mellanslag)

#### **Exempel:**

*IN1TID 1 MIN 30 SEK* (Sänder larm när IN1 har varit aktiv i 1min och 30sek).

*IN2TIME+ 5 MIN* (Sänder larm när IN2 har varit aktiv i 5min, skickar även ett larm när ingången återställs) *IN6BTID 5 SEK IN6TID 3 SEK* (Skickar larm när ingång 6 varit aktiv 3sek samt ställer minsta tid mellan två larm på ingång6 till 5sek).

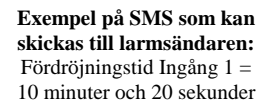

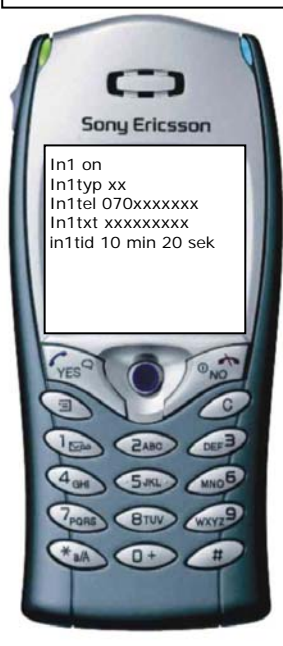

In2 on In2typ xx In2tel 070xxxxxxx In2txt xxxxxxxxx in2btid 10 sek

**kan skickas till larmsändaren:**  Minsta tid mellan larm på ingång 2 =10 sekunder

> ר **Sony Ericsson**

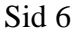

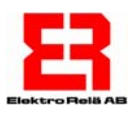

# **INxPULS -Programmera ingångar som pulsräknare.**

När ingången *x* aktiveras räknas en pulsräknare upp. När pulsräknaren når det inställda värdet *y* kommer ett larm att skickas och pulsräknaren nollställs.

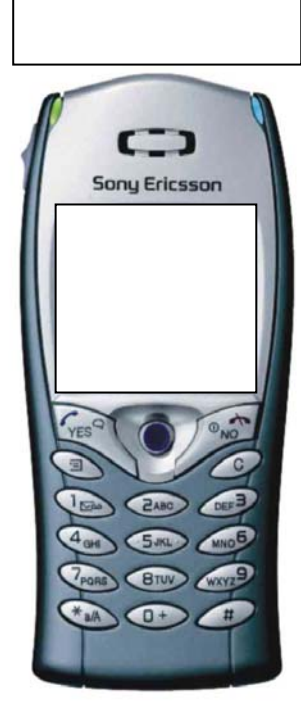

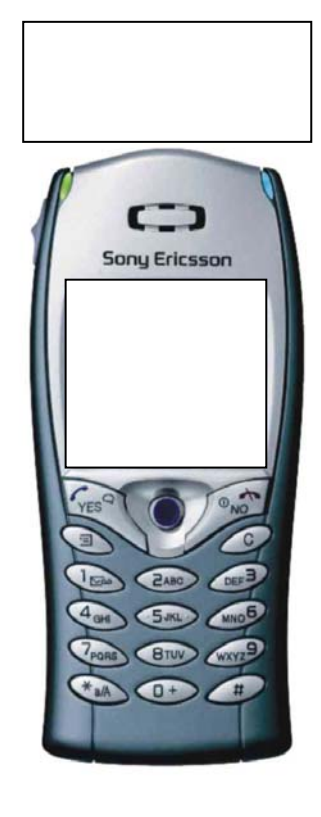

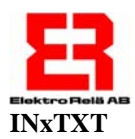

#### **INxTXT -Programmera larmtext för ingång.**

Varje ingång (1-6) kan programmeras med en valfri text som sänds när ett larm inträffar på ingången:

# *INxTXT larmtext*

Där *x* är ingång (1-6) och *larmtext* är det text som skall skickas vid larm på ingången.

Kommentarer:INxTXT

- Små och stora bokstäver kan användas valfritt.
- Larmtexten kan inte innehålla ord som används som kommandokoder.
- Grundinställning: om ingen text skrivs in på en aktiverad ingång skickas följande standard text vid larm på ingången: INx standard message (där x är ingång 1-6).
- Kommandot skrivs in på följande sätt: **INxTXT\_ larmtext** ( \_ representerar ett mellanslag).

Exempel: *In3txt Ingång 3 är aktiverad IN6txt Brandlarm aktiverat i källaren storgatan44 IN2TXT in2 standard message (om ingen larmtext angivits)* 

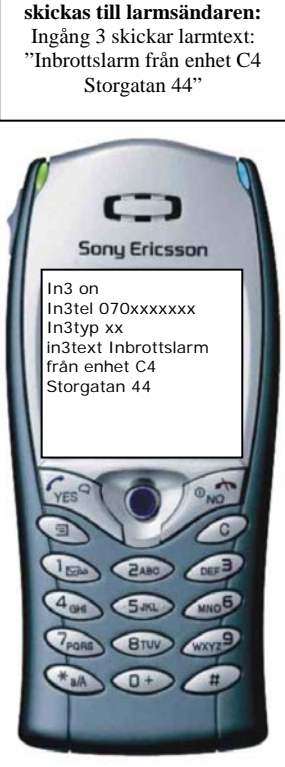

**Exempel på SMS som kan** 

# **INxTXT "EJSVAR yyy zzz"** - Blockerar enhetens bekräftelsemeddelande.

Med tillägget "EJSVAR yyy zzz" kan ett **kommando** skickas som en text, när kommandot skickas kommer inget kvitteringsmeddelande att genereras, denna blockering är användbar om man vill låta en Smart SMS skicka ett programmerings kommando till en annan SmartSMS vid larm, i detta fall vill man ej att kvitteringsmeddelanden skall skickas från en enhet till en annan.

**Obs!** När programmerings kommandon skall skickas måste dessa omslutas av citationstecken **" "**

Där *x* är ingång (1-6) och *larmtext* är den text som skall skickas vid larm på ingången. Där <*yyy zzz> är kommando eller kommandon* 

# Kommentarer:INxTXT "EJSVAR yyy"

- EJSVAR måste anges först i kommandoraden.
- Larmtexten kan innehålla kommandon.
- NORESP kan användas i stället för EJSVAR.
- Kommandot skrivs in på följande sätt: **INxTXT**\_"EJSVAR\_yyy zzz" ( \_ representerar ett mellanslag).

Exempel:

*IN3TXT "EJSVAR UT1 5 min in6drifttid 0* (Smart SMS 1 skickar kommandon till Smart SMS 2 att utgång 1 skall aktiveras 1 min samt att drifttids räknaren på ingång 6 skall nollställas.

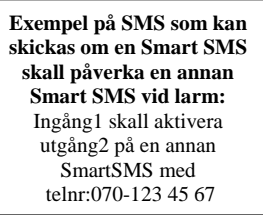

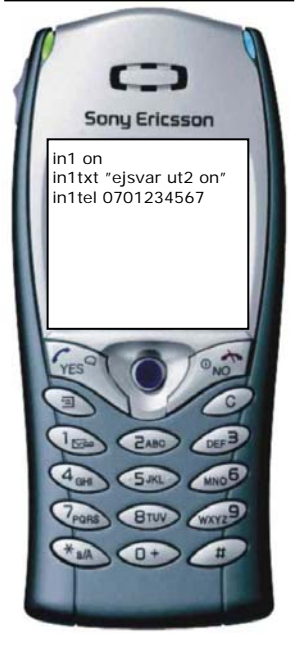

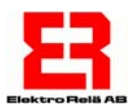

# **INxTEL -Programmera larmtelefonnummer för ingång.**

# **INxTEL V -Programmera larmtelefonnummer för ingång med dtmf –tonsignalering.**

Varje ingång (1-6) kan programmeras med upp till 3st telefonnummer eller till vilket en "dtmf-uppkoppling" sker:.

*INxTEL telefonnummer1 telefonnummer2 telefonnummer3* 

Radera alla telefonnummer från en ingång görs med kommandot:

### *INxTEL off*

Där *x* är ingång (1-6) och *telefonnummer1-3* är de nummer larmet sänds till.

#### Kommentarer:

- Små och stora bokstäver kan användas valfritt.
- Telefonnumret får innehålla siffrorna 0-9 och + (prefix för internationellt anrop).
- Om bokstaven **'V'** läggs först i numret kommer uppringning för rapportering med dtmf att ske. (Exempel V0812345678 eller V+460812345678).
- Vid "dtmf-larm" så hörs sju dtmf-toner i följd. En av tonerna har en högre frekvens än övriga och markerar orsaken till larmet. De sex första tonerna motsvarar ingång 1 till 6 och den sjunde motsvarar provlarm.

Tonserien upprepas med jämna intervall i högst en minut.

 Efter en minut kopplas samtalet ned automatiskt om det inte redan har skett genom att den uppringda parten har lagt på luren.

- **Om telefonnummer saknas för en aktiverad ingång, skickas larm från denna ingång automatiskt till samma telefonummer som angivits till ingång 1.**  Om telefonnummer även saknas för ingång 1 kommer inget larm att sändas.
- 
- Grundinställningen är att inget telefonummer finns inprogrammerat.
- Kommandot skrivs in på följande sätt: **INxTEL\_telefonnummer1\_telefonnummer2\_telefonnummer3 INxTEL\_off (**Tar bort alla telefonnummer på en ingång). ( \_ representerar ett mellanslag).

Exempel: *In4tel 0701234567 In5tel off In6tel +4670xxxxxxxxx V08yyyyyyy* - Vid larm på ingång 6 kommer larm att sändas som text till telefonnummer 1 samt som dtmf-toner till telefonnummer 2.

**Exempel på SMS som kan skickas till larmsändaren:**  Ingång 2 skickar sin larm text till telefonnummer 070112233 Ingång 3 skickar larm med dtmf-toner till 0702223344 samt som text till 0703334455

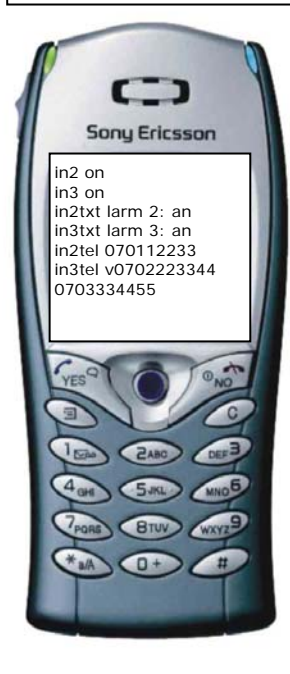

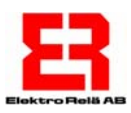

# **INx OFF -Koppla från larm från en specifik ingång.**

Med detta kommando stängs alla larm av från den valda ingången. Alla konfigureringar sparas och kan användas igen när ingången återigen skall användas. *INx OFF* 

Där *x* är ingångsnummer (1-6)

Kommentarer:

- Små och stora bokstäver kan användas valfritt
- "Av" kan ersättas med OFF
- Grundinställningen är INx OFF
- Inget larm kommer att genereras av en ingång som är **OFF**.
- Kommandot skrivs in på följande sätt: **INx\_OFF** ( \_ representerar ett mellanslag).

Exempel:

*IN3 OFF* - Larm kommer inte att skickas från ingång 3.

# **INx ON -Återaktivera larm från en specifik ingång**

När larmet aktiveras kommer den tidigare konfigureringen användas Tidsräknare och pulsräknare kommer att nollställas. *INx ON* 

Där *x* är ingångsnummer (1-6)

Kommentarer:

- Små och stora bokstäver kan användas valfritt
- Endast en ingång kan vara kopplad till en viss utgång vid en given tidpunkt.
- "På" kan ersättas med ON.
- Grundinställningen är INx OFF
- Kommandot skrivs in på följande sätt: **INx\_ON** ( \_ representerar ett mellanslag).

Exempel:

*IN3 ON* - Larm kan skickas från ingång 3.

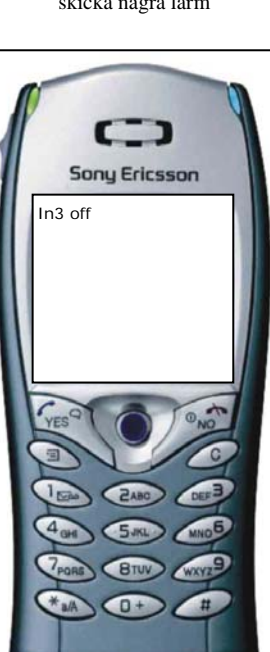

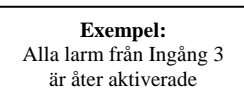

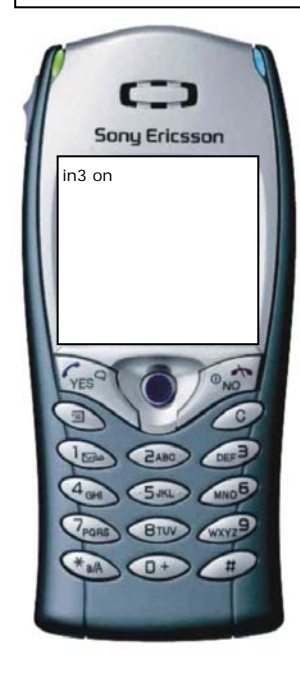

**Exempel:**  Ingång 3 kommer inte att skicka några larm

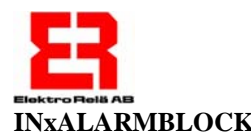

#### **INxALARMBLOCK -Koppla en ingång som larmblockering.**

En ingång kan med denna funktion aktiverad blockera alla larm från enheten. Denna ingång är alltid konfigurerad med 0 sekunders fördröjning och aktivering sker alltid med slutande funktion (**NC**).

**OBS!** Denna funktion kommer endast att blockera att SMS-larm skickas från ingång (1-6) och påverkar således inte det aktuella programmets övriga funktioner, är exempelvis en pulsräknare aktiverad på en ingång upphör inte denna att räkna antalet pulser på ingången.

*INxALARMBLOCK PÅ* - aktivera (Innebär att inga larm kommer att skickas). *INxALARMBLOCK AV* - ta bort ( Innebär att larm åter kommer att skickas).

Där *x* är ingångsnummer (1-6). Kommentarer:

- "På" kan ersättas med ON, "Av" kan ersättas med OFF.
- Endast en ingång kan användas som larmblockering vid en viss given tidpunkt.
- Ett kommando upphäver automatiskt en tidigare gjord koppling.
- Grundinställningen är INxALARMBLOCK OFF
- Kommandot skrivs in på följande sätt: **INxALARMBLOCK\_OFF INxALARMBLOCK\_ON**

( \_ representerar ett mellanslag).

Exempel:

*IN6ALARMBLOCK PÅ -* Ingång 6 används för att blockera alla larm.

#### **UTx -Styrning av utgångar.**

SMART SMS har två reläutgångar som kan styras med SMS-kommandon. Relä kontakterna kan belastas med max 2A 30Volt. Utgångarna sätts alltid inaktiva efter spänningsavbrott till enheten. Reläerna kan med kommandon slås på (aktiveras), slås av (inaktiveras), och slås på (aktiveras) under en valfri tid.

En utgång kan slås på (aktiveras) med: *UTx PÅ* -där *x* är 1 eller 2

En utgång kan slås av (inaktiveras) med: *UTx AV* - där *x* är 1 eller 2

En utgång kan aktiveras under en bestämd tid med: *UTx y MIN z SEK* - där *x* är utgången *y och* z är tidsangivelser (1-9999).

Kommentarer:

- Små och stora bokstäver kan användas valfritt
- OUT kan användas i stället för UT,
- ON kan användas i stället för PÅ , OFF kan användas i stället för AV
- SEC kan användas i stället för SEK
- Grundinställningen är UTxOFF
- Kommandot skrivs in på följande sätt: **UTx\_ y\_MIN\_z\_SEK** ( \_ representerar ett mellanslag).

#### Exempel:

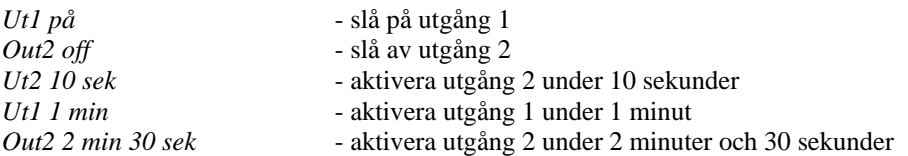

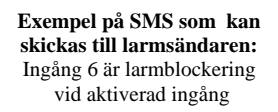

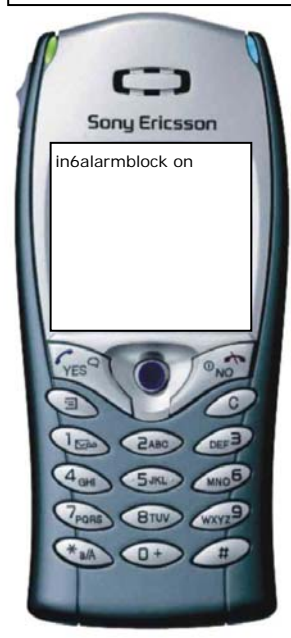

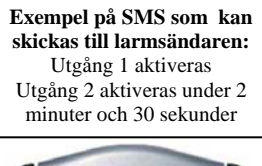

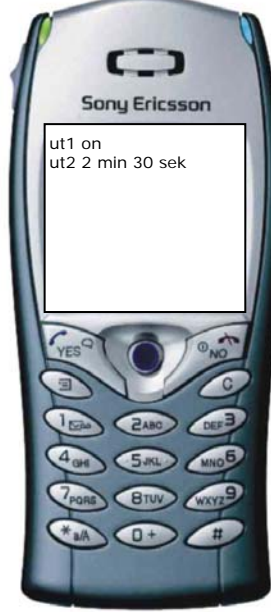

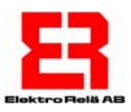

# **INxLARMUTy -Styrning av larmsignal med tid. "fördröjd larmsignal".**

De två reläutgångarna kan styra t.ex. en larmsiren med en valbar tidsfördröjning.

Vid ett larm kan en påkopplad larmsirenen ljuda under ett antal minuter för att sedan tystna till nästa larm aktiveras.

Utgången aktiveras endast av att någon av ingångarna (1-6) skickar ett SMS-larm. Flera larmingångar kan aktivera samma utgång.

Relä kontakterna kan belastas med max 2A 30Volt Utgångarna sätts alltid inaktiva efter spänningsavbrott till enheten.

En utgång kan användas som larmsignal med följande kommando:

*INxLARMUTy z MIN w SEK* Där: - *x* är ingång 1-6

 - *y* är utgång1 eller 2 - *z* är minuter (1-9999) -*w* är sekunder (1-9999)

En redan konfigurerad larmsignal kan inaktiveras med följande kommando:

*INxLARMUTy* AV - där *x* är ingång1...6 - där y är utgång 1 eller 2

Kommentarer:

- Små och stora bokstäver kan användas valfritt
- OFF kan användas i stället för AV, SEC kan användas i stället för SEK
- Utgången aktiveras **endast** av att någon av ingångarna (1-6) skickar ett SMS-larm.
- Aktivering av utgångarna med denna funktion är villkorad med kommandot blockering av larm (**INxALARMBLOCK**). Om larmen är blockerade aktiveras inte utgångarna.
- En ingång kan programmeras att påverka båda utgångarna med olika tider.
- Aktivering av en utgång som gjorts med kommandot UTx eller med direktkopplings kommandot **INxDIRUTy** påverkas inte av funktionen.
- Grundinställningen är *INxLARMUTy* AV
- Kommandot skrivs in på följande sätt: **INxLARMUTy\_z\_MIN\_w\_SEK** ( \_ representerar ett mellanslag).

Exempel:

*IN2LARMUT1 10 MIN 10 SEK* - vid larm på ingång2 slå på utgång 1 under 10min och 10 sek<br>*IN2LARM OFF* - slå av funktionen - slå av funktionen

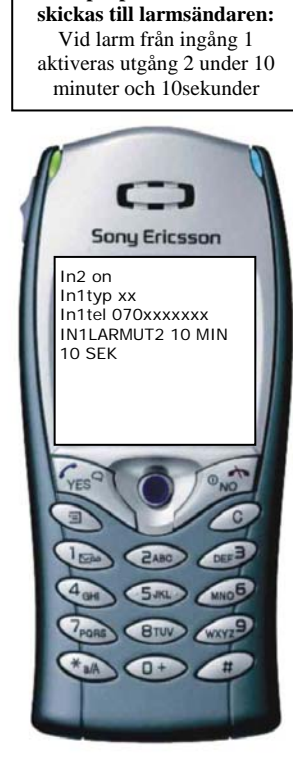

**Exempel på SMS som kan** 

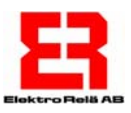

# **CHECKxxxxxx -Kontrollera konfiguration / Läsa parametrar.**

Detta kommando kan användas för att kontrollera enhetens aktuella status och konfiguration. Smart SMS kan skicka kvitto på konfigurationens samtliga kommandon. Om detta blir mer än 160 tecken, skickas fler SMS.

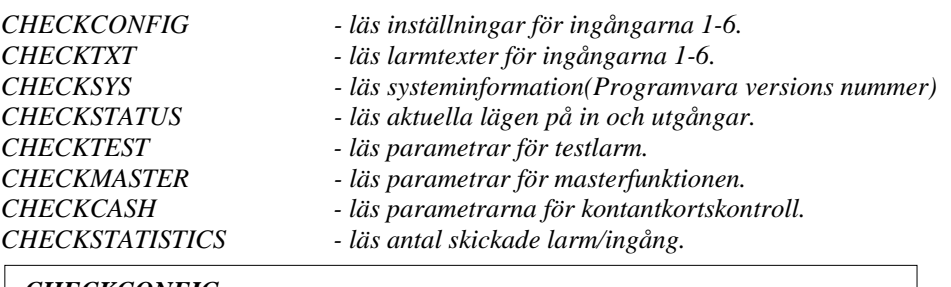

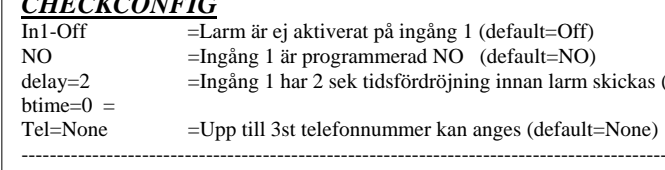

(default=2 sek) ---------------------------------------------------------------------------------------------------- In2-On =Larm är aktiverat på ingång 2 (default=Off) count=10 =Larm skall skickas när ingången blivit aktiverad 10ggr. Tel=070xxxxxxx =Larm från ingång 2 skickas till 070xxxxxxx (default=None)

# *CHECKTXT*

In1: In1 Temperaturlarm kylrum Sveavägen 43 = Larm text ingång 1 (default=In1 standard message)

# *CHECKSYS*

 $\overline{\text{Rssi}=15}$  =GSM fältstyrkan 0=0%, 31=100% Sms sent today=4 =Antal SMS som skickats senaste 24tim-period, eller senaste reset.

# *CHECKSTATUS*

Alarms on =Alarmblockering är ej programmerad=default. Se INxALARMBLOCK (sid.10) Out1 off = Utgång 1 är avstängd vid avfrågningsögonblicket (default=off)<br>Out2 off = Utgång 2 är avstängd vid avfrågningsögonblicket (default=off)  $=U$ tgång 2 är avstängd vid avfrågningsögonblicket (default=off) In1 active(0:45:54) =sedan sista lägesändring eller masterreset tim, min, sek.

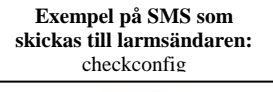

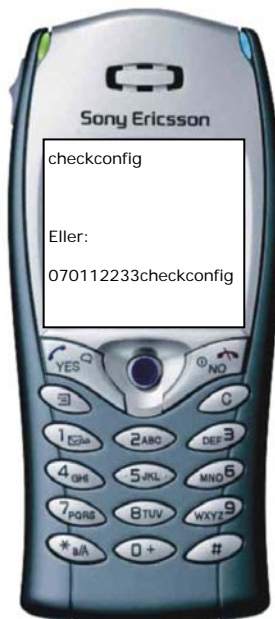

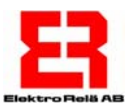

# **CHECKxxxxxx -Kontrollera konfiguration / Läsa parametrar.**

Kommentarer:

- Varje *CHECK*-kommando genererar så många SMS som behövs. Det kan bli många om t.ex. långa texter används.
- Om man lägger ett telefonnummer innan kommandot, så skickas konfigurationen dit istället
- Kommandona skrivs in på följande sätt: CHECKxxxxxxx

#### Förklaring av svarsmeddelande **Checkstatus:**

Alarms on, In1active, In2 inactive, In3 inactive, In4 inactive, In5 inactive, In6 inactive, Out1 off, Out2 on

**Obs!** vid checkstatus tages ingen hänsyn till om ingången programmerats **NO/NC** utan visar endast om ingången är sluten eller bruten vid avfrågningsögonblicket **Ex: In1 active**=ingång1 är sluten. **In2 inactive**=ingång2 är ej sluten. Kommandot visar även status på utgångs relä 1och 2 vid avfrågningsögonblicket. **Ex: Out1 off**=utgångens relä är ej draget. **Out2 on**=utgångens relä är draget.

**ADMINTEL** -Telefonnummer till administratör.

Admintel används av enheten i samband med funktionerna **testlarm, smsload**, **smstime** och **smsdaylimit**:

*ADMINTEL telefonnummer1 telefonnummer2 telefonnummer3* 

#### Kommentarer:

Små och stora bokstäver kan användas valfritt.

- Telefonnumret får innehålla siffrorna 0-9 och + (prefix för internationellt anrop).
- Test larm kan även skickas med dtmf-signalering genom att ange'V'som första tecken i telefonnumret. (SeINxTEL. sid 9)
- Kommandot skrivs in på följande sätt ADMINTEL\_telnr1\_telnr2\_telnr3

#### **RESETALL - Grundinställer hela enheten.**

Smart SMS kommer göra grundinställning av samtliga värden i enheten Detta innebär att alla telefonummer raderas och att ingen ingång kommer skicka larm Alla ingångar blir satta till:

- OFF (dvs. kan ej skicka larm förrän ingången aktiverats med kommandot INx ON).
- NO (Normalt öppen kontakt).
- Alla ingångars tidsräknare får 2 sekunders fördröjning
- Alla pulsräknare blir nollställda.
- Alla drifttidsräknare nollställs.
- Nollställer även SMS-LOAD, SMS-TIME kommandona för kontantkortskontroll.

#### Kommentarer:

- Små och stora bokstäver kan användas valfritt.
- Kommandot skrivs in på följande sätt: **RESETALL**

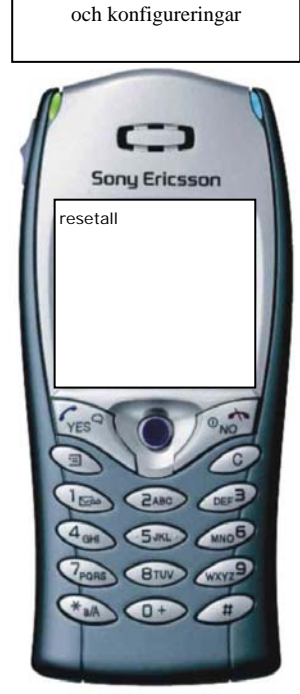

**Exempel:**  För att nollställa alla larm

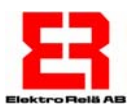

# **MASTER - Behörighetskontroll**

För att hindra obehöriga från att kunna ändra och stänga av funktioner i enheten, finns ett kommando som tillåter att endast utvalda telefonnummer kan programmera ER-Smart SMS.

Detta händer om behörighetskontrollen är påslagen:

Om någon som inte är behörig, försöker programmera enheten, kommer ett kvitto skickas till telefonnummer 1 (se kommando rad) med följande text :

" Unauthorized command received from XXXX ( 'Innehåll i det mottagna meddelandet' )." **Observera!** Om man programmerar behörighetskontrollen på fel sätt, måste enheten nollställas till fabriksinställning.

Detta kan endast göras genom att hålla knappen för fältstyrkekontroll under skyddsglaset på enhetens front intryckt i minst 5 sekunder vid strömtillslag. Sid.2.

# **MASTERTEL**

*MASTERTEL (telnr1) (telnr2) (telnr3) (telnr4) (telnr5)* 

Där telnum1-telnum5 är telefonummer till dem som är behöriga att programmera enheten. Funktionen kan inte aktiveras om det inte finns några telefonnummer definierade.

Exempel:

*Mastertel 070112233 070445566 070998877 - Dessa nummer blir behöriga* 

# **MASTER ON - Behörighetskontroll PÅ**

Slår på behörighetskontrollen För att detta skall fungera, måste det finnas minst ett telefonummer inlagt.

*MASTER ON - Behörighetskontroll påslagen.* 

Exempel:

*Master on* 

# **MASTER OFF - Behörighetskontroll AV**

Stänger av behörighetskontrollen. Kan endast göras av något av de 5 master numren.

*MASTER OFF - Behörighetskontroll avslagen.* 

- Små och stora bokstäver kan användas valfritt.
- Telefonnumret får innehålla siffrorna 0-9
- Kommandot skrivs in på följande sätt: **MASTERTEL\_telnr1\_osv…..telnr5**
- Kommandot skrivs in på följande sätt: **MASTER\_ON**
- Kommandot skrivs in på följande sätt: **MASTER\_OFF**  ( \_ representerar ett mellanslag).

Exempel: *Master off* 

**Exempel:**  för att sätta igång behörighetskontrollen med 5 st valda telefonummer.

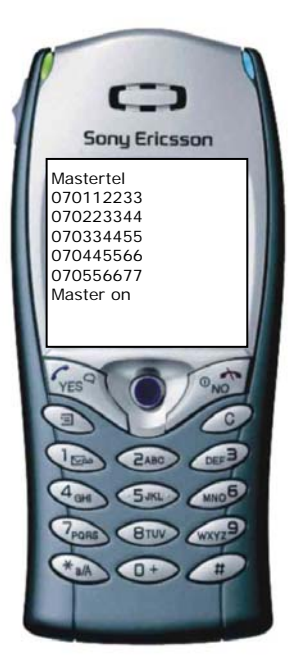

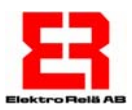

#### **TESTLARM**

Testlarm används för att kunna att kontrollera att enheten är funktionsduglig. ADMINTEL (sid 14), tid mellan testlarm och larmtext måste anges.

#### **TESTTXT -Meddelande för testlarm.**

Kommandot ställer den text som sänds vid provlarm:

*TESTTXT larmtext - larmtext som skall skickas vid testlarm* 

#### **TESTLARM x -Tid mellan testlarm samt nollställning av tidsräknaren**

Kommandot ställer tiden mellan provlarm samt nollställer tidsräknaren vilket innebär att nästa provlarm kommer att genereras tidigast 24 timmar efter det att kommandot utfördes. därmed kan man bestämma vilken tid på dygnet provlarmen skall genereras. Exempel: Vill man att provlarm skall skickas var 3:e dygn kl. 12:00 måste TESTLARM 3 programmeras kl 12:00.

*TESTLARM x* - aktivera och nollställ, där x är tiden mellan provlarm i dygn (0-99) *TESTLARM AV* - stäng av provlarm

**Exempel på SMS :**  Testlarm text: "Test alarm Sveavägen 44" Var 3:e dag kl. 12:00 till telefonnummer 070112233

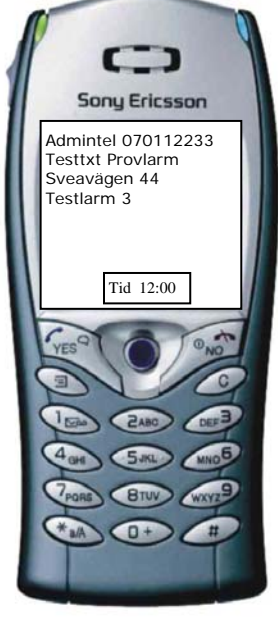

Kommentarer:

- **Obs!** för att kunna skicka larmet måste administratörs nummer ADMINTEL anges.(sid 14)
- Små och stora bokstäver kan användas valfritt
- Telefonnumret får innehålla siffrorna 0-9 och + (prefix för internationellt anrop).
- Provlarm skickas bara om telefonnummer(ADMINTEL), text och tid har programmerats.
- Grundinställningen är: inget telefonnummer, ingen tid och ingen text.
- Kommandot skrivs in på följande sätt:**TESTTXT\_***larmtext*
- Kommandot skrivs in på följande sätt:**TESTLARM\_x**
- ( \_ representerar ett mellanslag.

Exempel:

*Testlarmtel 070112233 Testtext provlarm från Storgatan 44* 

*Testlarm 7* -Larm kommer att skickas var 7:e dygn

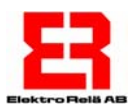

#### **OBS! Kommandona på denna sida gäller endast kontantkort. För information om hur man fyller på sitt kontantkort hänvisar vi till respektive tele-operatör.**

När man använder kontantkort som betalning för SMS meddelanden, kan enheten skicka ett meddelande innan kontantkortet förfaller eller pengarna tar slut.

**SMSLOAD x - Kommandot laddar räknaren med x antal nya SMS. SMSLOADTXT - Texten som skall skickas när det är dags att fylla på kontantkortet.** 

Varje SMS som skickas från enheten räknar ned SMS räknaren, Ett larm kommer att skickas innan kortet är tomt. Larmet skickas när räknaren står på ett.

Räkna ut hur många SMS meddelanden som kan skickas, genom att dela samtalscheckens värde med kostnaden för varje SMS.

Exempel: om man laddar ett kontantkort med 200:- och varje SMS kostar 1,50:- att skicka, så bör man ladda räknaren med 200/1,5= 133. Det är lämpligt att välja antal SMS så att man får en viss marginal vid påfyllning av abonnemanget exempelvis bör larmet skickas efter 133-3=130st SMS.

*SMSLOAD x* - Där *x* är 1-999 är antalet SMS som man har laddat kortet med. *SMSLOADTXT text* - Texten som skall skickas till mottagaren.

#### Kommentarer:

- **Obs!** för att kunna ta emot larmet måste administrations nummer ADMINTEL anges. (sid 14)
- Små och stora bokstäver kan användas valfritt.
- Grundinställningen är: inget antal, inget telnummer och ingen text.
- Kommandot skrivs in på följande sätt: **SMSLOAD\_x**
- Kommandot skrivs in på följande sätt: **SMSLOADTXT\_text** ( \_ representerar ett mellanslag.

Exempel:

*SMSLOAD 132* 

*SMSLOADTXT dags att fylla på kontantkortet*

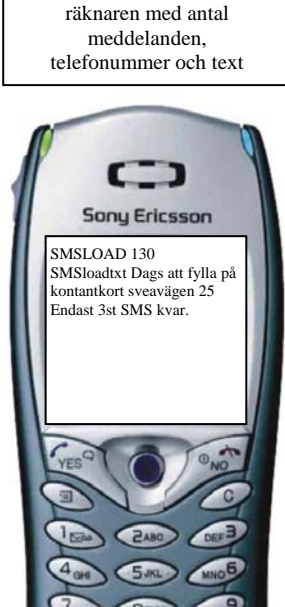

**Exempel:**  för att sätta ladda SMS

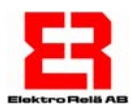

### **OBS! Kommandona på denna sida gäller endast kontantkort. För information om hur man fyller på sitt kontantkort hänvisar vi till respektive tele-operatör.**

#### **SMSTIME - Förfall/Antal dagar kontantkortet är giltigt. SMSTIMETXT - Förfall/Text som skickas vid kortets utgångsdatum.**

För att kontantkorts abonnemanget inte skall förfalla efter ett år, kan man få ett larm innan detta sker. Antalet dagar räknas ner från det att kommandot skickades.

Larm skickas när räknaren står på 0. Det är lämpligt att välja antal dagar så att man får en viss marginal för att förlänga abonnemanget.

*SMSTIME 1-999* - Laddar SMS-tids räknaren med 1-999 dygn. *SMSTIMETXT text* - Text som skickas vid larm.

Kommentarer:

- **Obs!** för att kunna ta emot larmet måste administrations nummer ADMINTEL anges.(sid 14)
- Små och stora bokstäver kan användas valfritt.
- Grundinställningen är: inget antal, inget telnummer och ingen text.
- Kommandot skrivs in på följande sätt: **SMSTIME\_x**
- Kommandot skrivs in på följande sätt: **SMSTIMETXT\_text** ( \_ representerar ett mellanslag.

Exempel:

*SMSTIME 365 -* (**Kortets giltighetstid=365dygn** *SMSTIMETXT dags att fylla på kontantkortet! -* **med texten dags att fylla på kontantkortet**)*.*

**SMSDAYLIMIT** - Begränsning av antalet sms per dygn.

SmartSMS har en inbyggd begränsning av antalet sms som kan sändas under en 24-timmars period. När enheten återställs till fabriksinställningar så sätts gränsen till 20 meddelanden. Vid behov kan gränsen ändras med följande kommando:

*SMSDAYLIMIT <1-200> - Ange gräns och nollställ räknare SMSDAYLIMIT 0 - Koppla ur funktionen* 

#### Kommentarer:

- En fast text "SMS TRANSMISSION BLOCKED too many sms sent during this 24 hour period" skickas.
- Meddelandet skickas till de telefonnummer som har angivits för ADMINTEL. (sid 14)
- Alla utgående sms blockeras, enheten arbetar som om respektive meddelande hade sänts.

För att ladda SMS räknaren med antal dagar och text.

**Exempel:** 

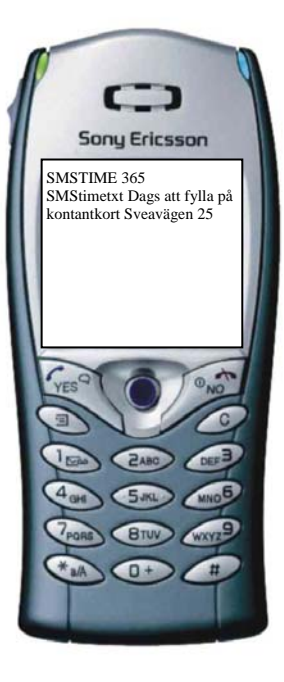

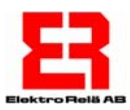

### **ALIASx - Alias referenser ( Avancerade användare )**

Alias är ett mycket kraftfullt kommando och används för att skapa egna kommandon som utför ett eller flera av de kommandon som finns definierade i ER-Smart SMS.

Ett alias skapas på följande sätt:

*ALIASx kommando1 kommando2 kommando3 kommando4 kommando5 NOP ALIASNAMN*  Eller:

*ALIAS1 in1typ no in2typ no in3typ no in4typ no in5typ no in6typ no NOP SETTYP* 

Där:

- *x* är aliasnummer (1-10).
- *kommando1-5* är kommandon som skall ingå i programmet.
- *-NOP* (no operation) används för att separera Aliasnamnet från programmet.
- *aliasnamn* är ett valfritt namn på programmet.

#### Kommentarer:

- Aliasnamnet får vara högst 20 tecken.
- När en aliasdefinition refererar till ett annat aliasnummer måste det redan vara definierat.
- Aliasdefinitioner kan "nästlas" i upp till 5 nivåer alltså ALIAS1 alias2….alias5 ALIASNAMN
- NOP (no operation) måste separera Alias namnet från programmet för att undvika risken för konflikter.
- Kommandot kan skrivas in på följande sätt: ALIAS1\_alias2\_alias3\_NOP\_ALIASNAMN

#### **Exempel 1:**

*ALIAS1 ut1 på ut2 på NOP ALLA UT PÅ* 

Här definieras kommandokoden 'ALLA UT PÅ' att utföra kommandosekvensen 'UT1 PÅ UT2 PÅ'. Så när "ALLA UT PÅ" skickas till enheten, kommer alla utgångar att aktiveras.

Ett alias kan referera till ett annat alias på följande sätt:

#### **Exempel 2:**

*ALIAS1 in1typ no in2typ no in3typ no in4typ no in5typ no in6typ no NOP SETTYP ALIAS2 in1tid 10 sek in2tid 10 sek in3tid 10 sek in4tid 10 sek in5tid 10 sek in6tid 10 sek NOP SETTID ALIAS3 alias1 alias2 NOP SETTYPTID* 

När texten " SETTYPTID " skickas till enheten så kommer den definiera alla ingångar till NO (normalt öppen) och alla ingångar sätts med fördröjningstid 10sekunder.

#### **Exempel 3:**

*ALIAS1 OUT1 OFF NOP NAMN1* // Slå av värme *ALIAS2 IN1TID 4 TIM NOP NAMN2* // larmfördröjning på ingång1 4 timmar *ALIAS3 IN1DIROUT1 ON NOP NAMN3* // Slå på värme via termostat på ingång 1 *ALIAS4 IN3ON NOP NAMN4* // slå på inbrottslarm *ALIAS5 Alias1 Alias2 Alias3 Alias4 NOP Åker hem* // När man åker från sommarstugan

När texten : "Åker hem" skickas till enheten kommer ett antal kommandon att utföras - Enheten Slår ifrån huvudvärmen, Slår till underhållsvärme enligt en termostat inkopplad på ingång 1. Larmar om värmen inte har kommit upp i rätt temperatur 4 timmar efter termostaten har slagit till. Kopplar på inbrottslarmet på ingång 3.

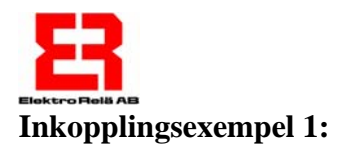

### *Styrning av värme via relä eller kontaktor,*

Funktionsbeskrivning värme:

När termostaten slår till, drar relä för styrning av värme.

Termostaten skall slå ifrån når rätt temperatur uppnåtts, uppnås ej inställd temperatur inom 3 tim slår ej termostaten ifrån detta resulterar i att ett larm kommer att skickas med texten:

"Värme fungerar ej i sommarstugan !!".

# *Inbrottslarm med nyckel-aktivering*

Funktionsbeskrivning Inbrottslarm:

När larmkontakten har aktiverats under 10 sekunder kommer larm att skickas med texten:

"Inbrottslarm Sommarstugan !!".

Larmfunktionen kan stängas av genom att vrida om nyckelbrytaren (Avstängning av larm). När ingång 3 är kortsluten, kommer inga larm att skickas.

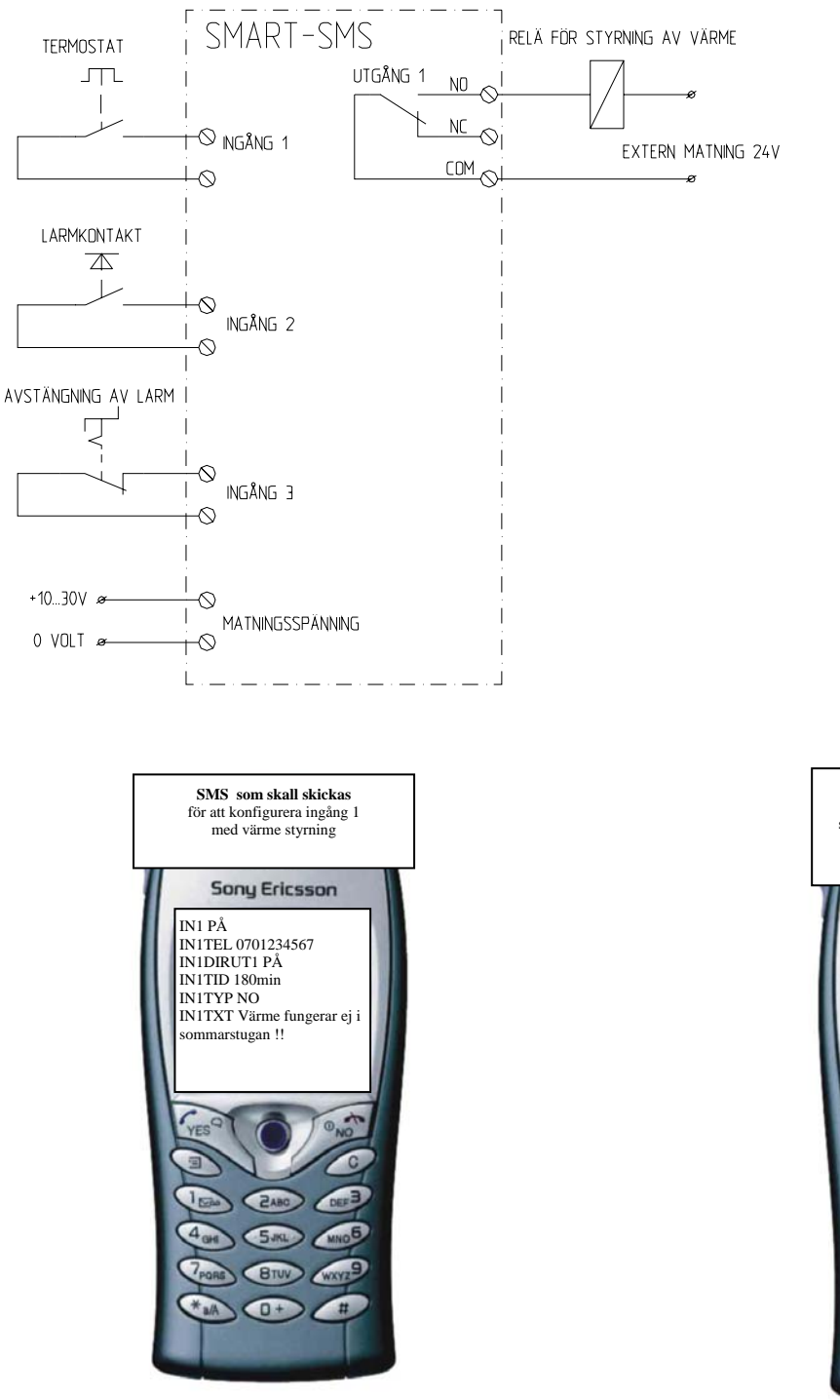

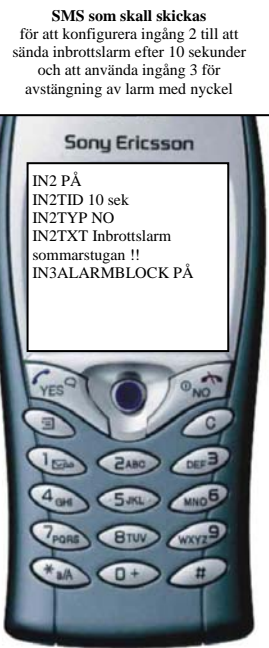

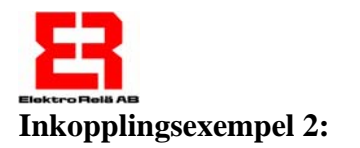

# *Flera Inbrottslarm med nyckel-aktivering*

Funktionsbeskrivning Inbrottslarm:

När larmkontakten har aktiverats under 5 sekunder eller glaskrossensorn har aktiverats 1 sekund kommer larm att skickas med texten: " Inbrottslarm Storgatan 4 !"

respektive:"Glasruta sönderslagen Storgatan 4 !!".

Larmet kan stängas av genom att vrida om nyckelbrytare "Avstängning av larm" När ingång 3 är kortsluten, kommer inga larm att skickas.

# *Styrning av larmsiren.*

Funktionsbeskrivning :

När larm skickas från enheten, kommer larmsirenen att ljuda under inställd tid om Larmet stängs av under tiden, kommer larmsignalen att tystna.

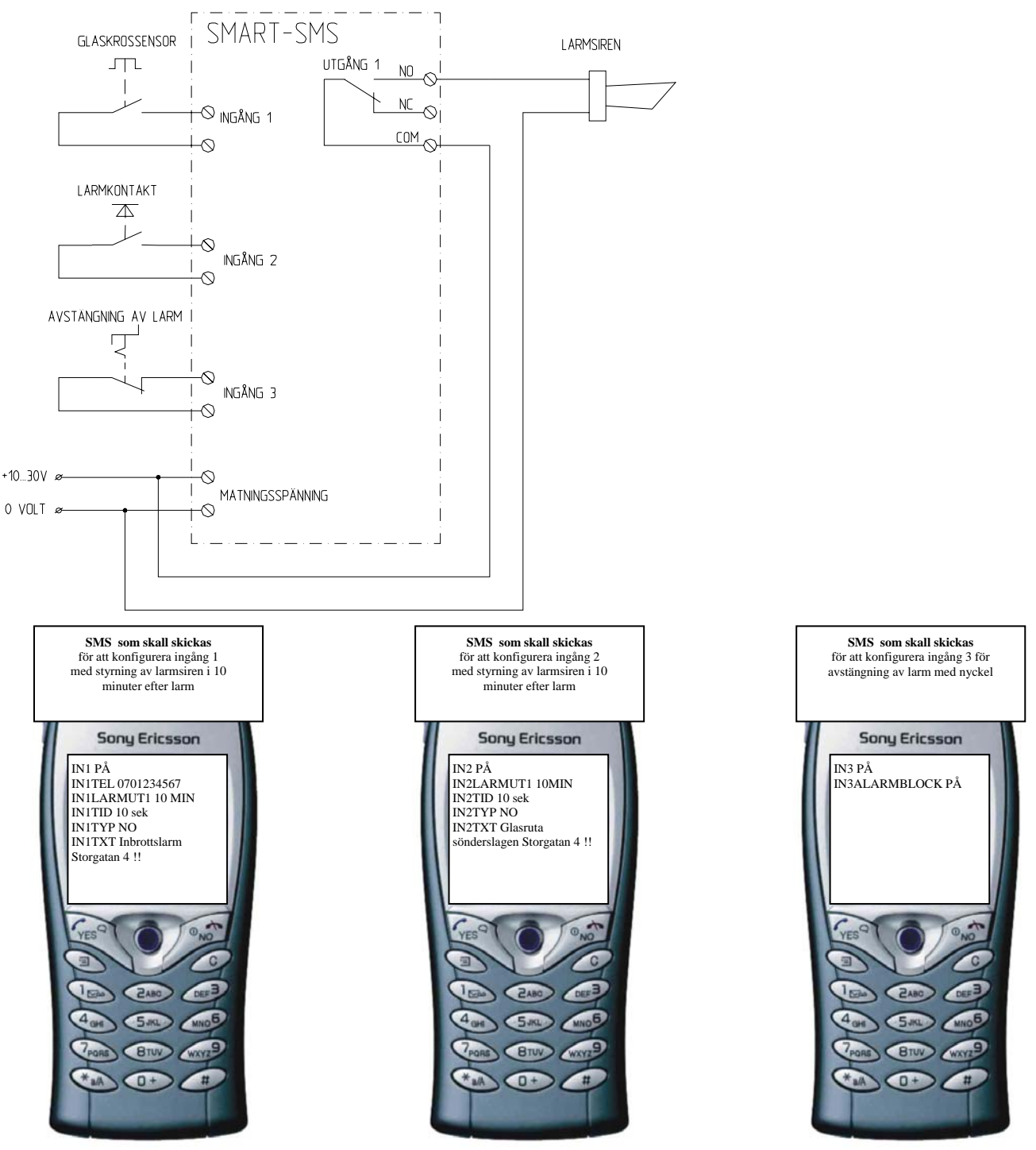

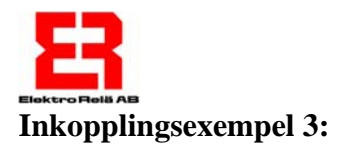

*Maskinövervakning med batteribackup ( Elektrorelä's "Mini-UPS )* 

Funktionsbeskrivning:

När maskinen har startat 5000 gånger, kommer ett SMS skickas med innehållet: " Dags för service på maskin avdelning D storgatan 4 ".

När något fel inträffar på maskinen: kommer kontakten "MASKINLARM" att aktiveras Och ett larm skickas efter 30 minuters fördröjning via SMS med innehållet: " Maskinfel på avdelning D storgatan 4 ".

När nödstoppet trycks ned , kommer lampan för "Service pågår" att tändas.

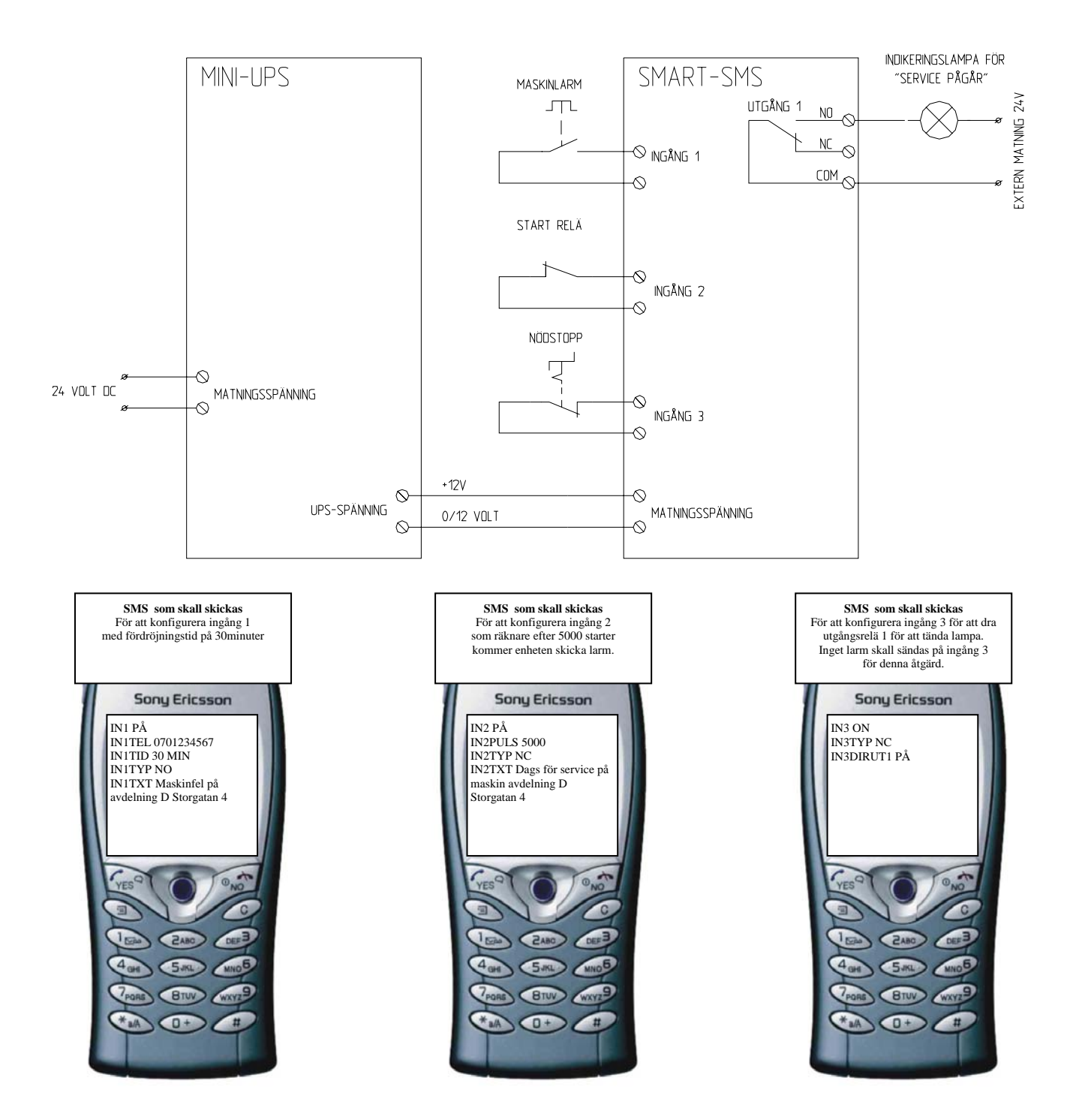

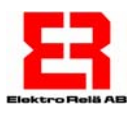

# **Inkopplingsexempel 4:**

*Styrning av värme för hög och låg temperatur* 

Funktionsbeskrivning:

Med detta exempel kan man växla temperaturen i en sommarstuga mellan normal (Hög) och sparvärme (Låg) Och dessutom ha kontroll på att värmen verkligen fungerar.

Utgångarna är kopplade till varsitt relä, som kan styra värmen i huset.

Om värmen i stugan ej uppnått inställt temperatur inom 120min skickas larm.

Med ett SMS kommando kan man välja om värmen skall vara "Låg" Eller "Hög"

Om värmen inte fungerar , så kommer ett larm att skickas med texten:

"Låg värme fungerar ej i sommarstugan !!" eller " Normal värme fungerar ej i sommarstugan !!".

Dessutom visar exemplet en frostvakt för t.ex. Vattenledningar.

Om värmen i ledningen inte fungerar skickas ett larm med texten: "Frostvakt under +5C° grader !!! "

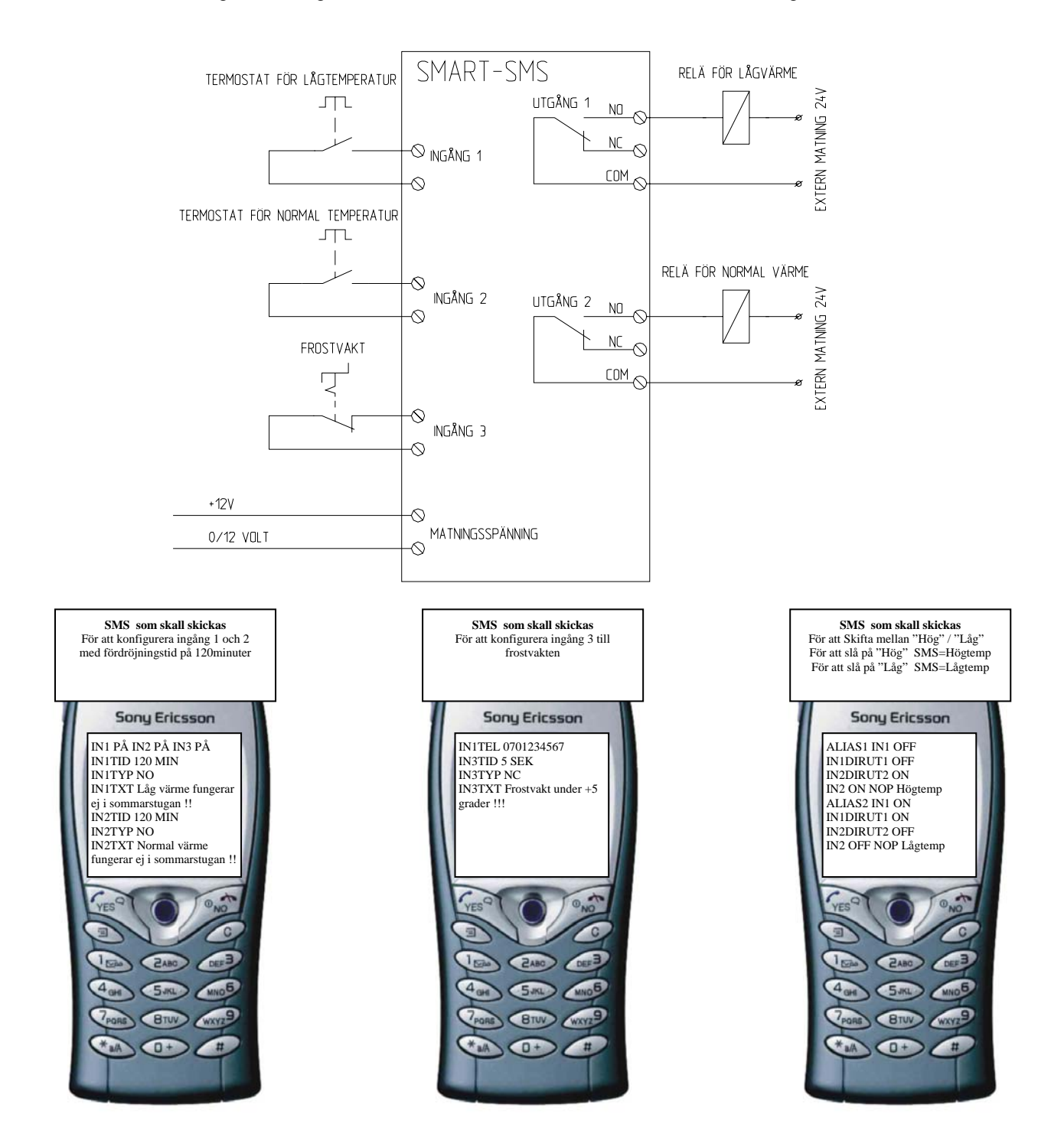

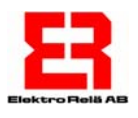

# Vid Problem:

*Om inga lysdioder lyser/blinkar i enheten:* 

• Är enheten spänningssatt? Spänningen skall vara 10 – 30volt DC + och – måste vara rätt inkopplat.

*Om den röda lysdioden blinkar mer än 2 minuter efter spännings tillslag:* 

- Är SIM-kortet, låst med PIN-kod? Kontrollera genom att sätta SIM-Kortet i en mobiltelefon och ev. stänga av PIN-koden.
- Är abonnemanget giltigt och aktiverat? Kontrollera med operatören.
- Finns det GSM Täckning? Tryck in knappen under 3 sekunder, kontrollera fältstyrkan. (sid 2)

*Om enheten inte skickar några larm/kvitterings meddelanden vid programmering.* 

- Är abonnemanget klart för SMS? Kontrollera med din operatör.
- Finns det pengar på kortet/abonnemanget? Kontrollera med din operatör.
- Finns det GSM täckning? Tryck in knappen under 3 sekunder, kontrollera fältstyrkan. (sid 2)
- Är enheten rätt programmerad? Kontrollera genom att skicka ett **CHECKCONFIG** Kommando. Och kontrollera att konfigureringen tillåter det aktuella larmet. (sid 12)
- Om fler än 3st felaktiga programmerings kommandon i följd skickas upphör kvitteringsfunktionen.(sid 4)
- Enheten är grund inställd att endast kunna skicka 20st SMS meddelanden/24-timmars period, denna gräns kan minskas, ökas, nollställas samt kopplas ur med kommandot "SMSDAYLIMIT x". (sid 18 )

*Om enheten inte tar emot några larm:* 

- Har giltighetstiden förfallit på kontantkortet? Kontrollera med din operatör.
- Har rätt telefonnummer angivits.
- Finns det GSM Täckning? Tryck in knappen under 3 sekunder, kontrollera fältstyrkan. (sid 2)

# *Tänk På !*

För att en ingång skall kunna larma så måste följande kommandon vara satta som minimum på alla ingångar som skall larma.

Du **måste** tala om **när** den skall larma: **INxTID** eller **INxPULS** där (**X**)= 1-6

Du **måste** tala om **vad** som skall finnas i larmtexten. I**NxTXT** där (**X**)= 1-6 Du **måste** tala om **vart** den skall skicka larmtexten. **INxTEL** där (**X**)= 1-6 Du **måste aktivera** larmet. **INx PÅ** där (**X**)= 1-6

# *Här är ett exempel på en minimal konfigurering för att kunna få larm från ingång 1.*

#### **IN1TID 10 MIN 10 SEK**

(Ingång 1 med fördröjning i minuter och/eller sekunder IN1TID kan bytas mot IN1PULS).

# **IN1TXT Inbrottslarm från kontoret!!**

(Text som skall skickas vid larm på ingång 1).

#### **IN1TEL 070112233**

(Telefonnummer som larmet skall skickas till).

#### **IN1 PÅ**

(Aktivera larmet från ingång 1).

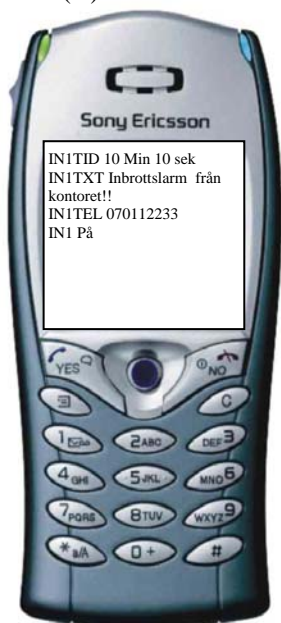

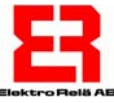

# **Förenklade förklaringar av alla kommandon:**

**ADMINTEL -Telefonnummer administratör .** 

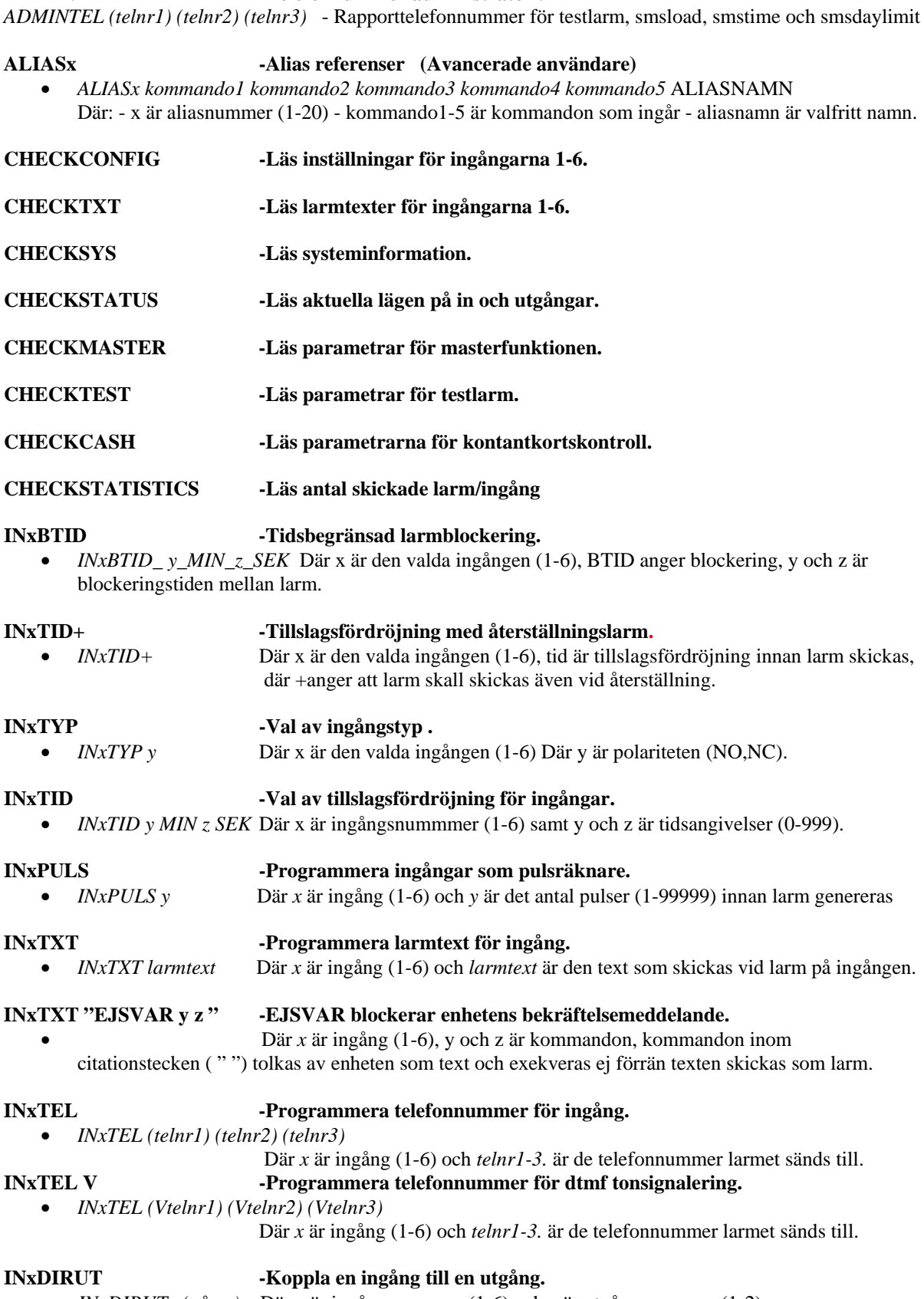

• *INxDIRUTy (på,av)* Där *x* är ingångsnummer (1-6) och *y* är utgångsnummer (1-2).

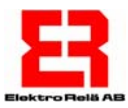

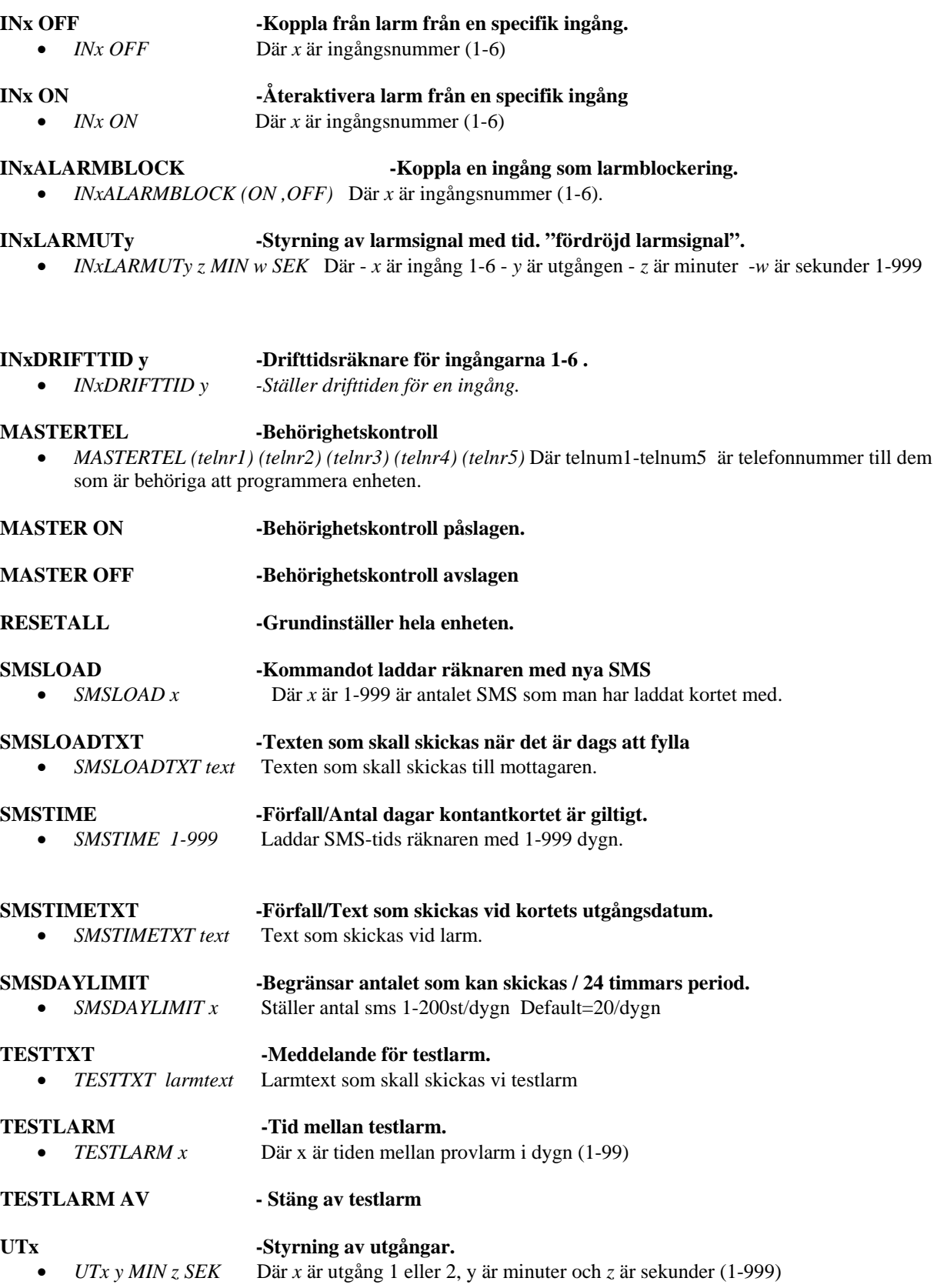

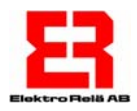

# Innehålls förteckning:

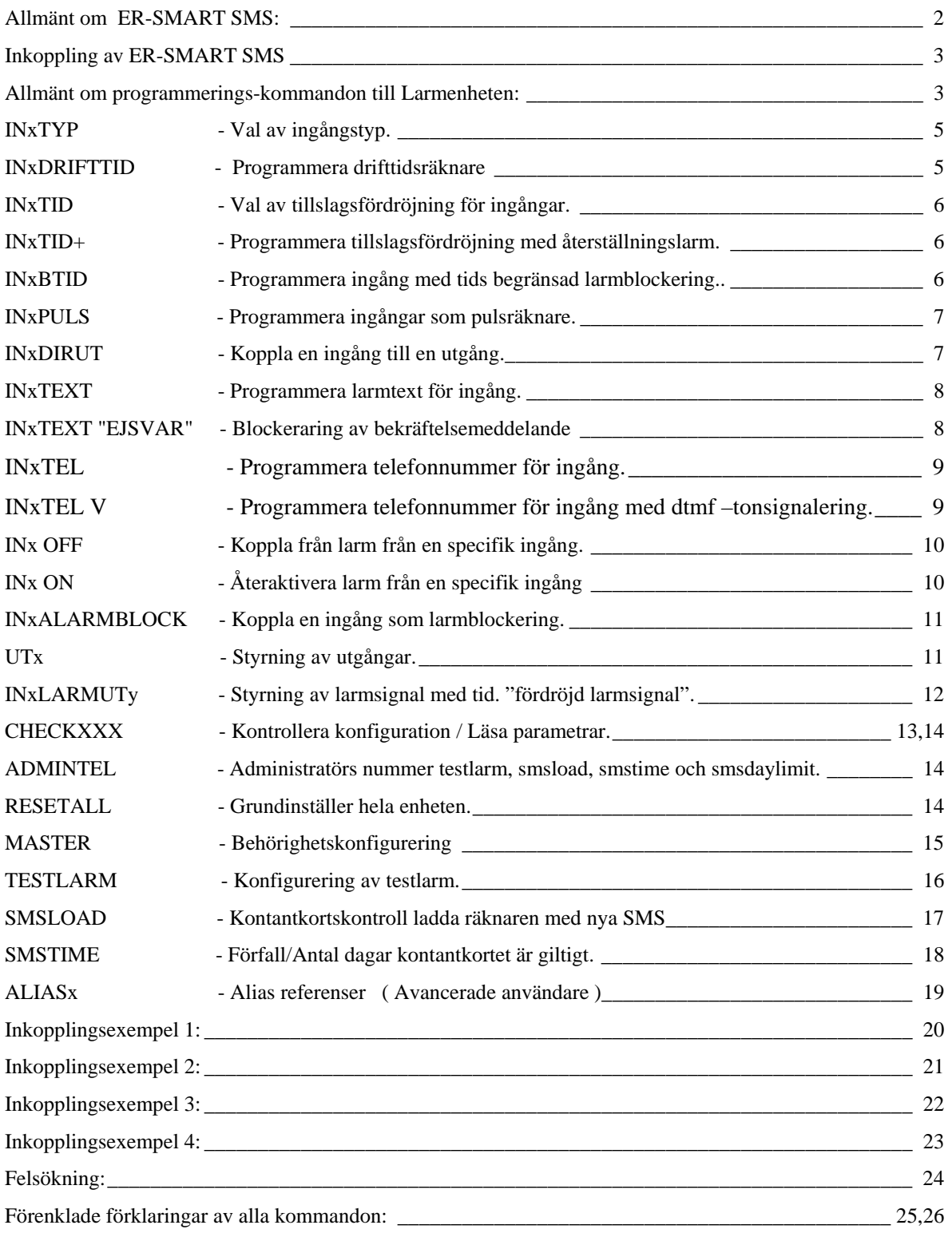